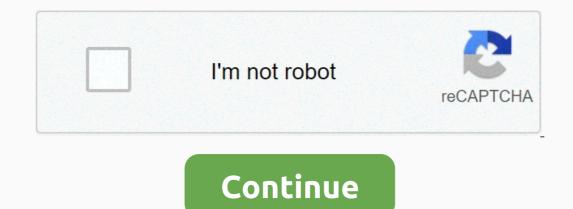

Big hat latex math

Postby gmedina » On Jan 20, 2009 6:14 am Hello, you can use the \overline command or perhaps the more advanced \overbracket command provided by mathtools \\begin{document}\overline{abc}\$\stover bracket[.7pt][0pt]{abc}} \\end{document} 1,1,2,3,5,8,13,21,34,55,89,144,233,... Page 2 Postby gmedina » Wt Jan 20, 2009 6:14am Hello, you can use the \overline command or perhaps the more advanced \overbracket command provided by mathtools heads a command provided by mathtools package (hocument 1,1,2,3,5,8,13,21,34,55,89,144,233,... Page 3 Postby gmedina » Wt Jan 20, 2009 6:14 am Hello, you can use the \overline command or perhaps the more advanced \overbracket command provided by mathtools package{mathtools}\begin{document}overline{abc}\$\$\over bracket[.7pt][0pt]{abc}\$\end{document}], 1, 2, 3, 5, 8, 13, 21, 34, 55, 89, 144, 233, ... Page 4 Information and discussions on the mathematical and scientific characteristics of LaTeX (e.g. formulas, graphs). 2 Responses 109 Views Last post by samwell187 See latest post Fri Nov 13, 2020 1:27 am 1 Responses 256 Views Last post by WyoTeacher View latest post Thu 15 Oct 2020 17:21 0 Responses 290 View recent views Last post by Ijon Tichy View latest post On Oct 29, 2020 08:38 2 Responses 463 Views Last post by newbeamer View latest post by newbeamer View latest post On Aug 11, 2020 7:01 pm 0 Responses 184 Views Last post by user22741 See latest post Sun Aug 09, 2020 19:51 1 Responses 204 Views Last post by JBClaypool See latest post Wed 29 Jul, 2020 14:15 4 Responses 2877 Last post by ljon Tichy View latest post Sat Jul 11, 2020 12:04 pm 4 Responses 641 Views Last post by Achava View last post Wed Jun 03, 2020 10:37 pm 1 Responses 461 Views Last post by lion Tichy See latest post by Nov Teacher See latest post Wed April 22, 2020 07:41 3 Responses 878 Views Last post by tpa77l3 See latest post by tpa77l3 See latest post by tpa Thurs February 27, 2020 6:20AM 29 am 1 Responses 450 Views Last post by ljon Tichy See last post Fri February 21, 2020 10:39 am 6 Responses 633 Views Last post by user49915 See latest post Sun January 19, 2020 10:46 am Jump to users browsing this forum: No registered users and 4 guests can not write new topics on this forumYou can not respond to topics on this forumYou can not respond to topics on this forumYou can not write attachments on this forumYou can not write attachments on this forumYou can not delete your posts on this forumYou can not write attachments on this forumYou can not delete your posts on this forumYou can not write attachments on this forumYou can not write attachments on this forumYou can not write attac Discussions: 3,477, News: 23,119. Watch 27 Star 171 Fork 23 You are not able to perform this action at this time. You are logged in with a different tab or window. Reload to refresh the session. We use optional third-party analytics cookies to understand how you use GitHub.com to create better products. Learn more. We use optional third-party analytics cookies to understand how you use GitHub.com to create better products. You can always change your choice in this window or on the Cookie Policy page. For more information, please refer to our Privacy Statement. We use the necessary cookies to perform the basic functions of the website, e.g. Learn more Always active We use analytical cookies to understand how you use our websites so that we can make them more convenient, e.g. google cookies. Learn more Edit sharing LaTeX symbols have names (marked with backslashes) or special characters. They are divided into seven classes based on their role in the mathematical expression. This is not an exhaustive list. For more information, see the external references at the end of this article. 1 Class 0 symbols (Ord): Simple/ordinary (noun) 2 Class 1 symbols (op): prefix operator (extensible) 3 class 2 symbols (binary) (conjunction) 4 Type 3 (Rel) symbols (close; right) (extensible) 3 class 4 (open; left) and class 5 symbols (close; right) (extensible) 6 class 6 symbols (Pun): postfix / punctuation 7 External references Class 0 symbols (Ord): Simple /ordinary (noun)[edit | editing source] Latin letters and Arabic[edit | edit source] Latin letters are vertical/Roman. \imath and \jmath do dotless and i j that are useful in combination with hats and accents. LaTeX tags...... Scores Results A B D E F G HIJKLMNOPQRSTUVWXYZabcdefghijklmnopqrstuvwxyz0123456789 (imath quad (imath quad (imath quad (imath) quad (imath) quad (ima source] The following characters have no spacing with them. This means that these are simple symbols in class 0. There is also a \&command that is not supported by the LaTeX Wikia analyzer. Hats, stripes, and accents[edit | edit source] Symbols that are above, below, or in the corners of other symbols. Note 1: Dotless and j (\imath and \jmath symbols) can be used to leave room for the hat you want to wear. Note 2: \sideset takes the subscripts below and above the symbol. The following commands are not supported by the LaTeX Wikia analyzer: \dddot \widetilde \underleftarrow \underleftarrow \underrightarrow \underrightarrow \underleftrightarrow Fonts[edit | edit source] Bold face symbols, for example. The AMS short guide (see reference) contains a cryptic comment, in general, it is unwise to apply the \boldsymbol symbol and \mathbf create bold face symbols. However, \mathbf cannot be applied to Greek symbols, for example. The AMS short guide (see reference) contains a cryptic comment, in general, it is unwise to apply the \boldsymbol symbol and \mathbf create bold face symbols. However, \mathbf create bold face symbols. to find out why! LaTeX tags... ... results: A\_\infty + \pi A\_0 \mathbf{A}\_\mathbf{A}\_\mathbf{A}\_\mathbf{A}\_\mathbf{A}\_\\boldsymbol{\pi} \mathbf{A}\_\\boldsymbol{\pi} \mathbf{A}\_\\boldsymbol{\ ... results at ... is used for: \mathbb{A B C . . . M} Bold array (without lowercase letters) is used to represent standard sets of numbers, such as \mathcal{A B C . . . M} Calligraphic letters (without lowercase letters) is used to represent standard sets of numbers, such as \mathbb{N . . X Y Z} Bold array (without lowercase letters) is used to represent standard sets of numbers, such as \mathbb{N . . X Y Z} Bold array (without lowercase letters) is used to represent standard sets of numbers, such as \mathcal{A B C . . . M} Calligraphic letters (without lowercase letters) is used to represent standard sets of numbers, such as \mathcal{A B C . . . M} Calligraphic letters (without lowercase letters) is used to represent standard sets of numbers, such as \mathcal{A B C . . . M} Calligraphic letters (without lowercase letters) is used to represent standard sets of numbers, such as \mathcal{A B C . . . M} Calligraphic letters (without lowercase letters) is used to represent standard sets of numbers, such as \mathcal{A B C . . . M} Calligraphic letters (without lowercase letters) is used to represent standard sets of numbers, such as \mathcal{A B C . . . M} Calligraphic letters (without lowercase letters) is used to represent standard sets of numbers, such as \mathcal{A B C . . . M} Calligraphic letters (without lowercase letters) is used to represent standard sets of numbers, such as \mathcal{A B C . . . M} Calligraphic letters (without lowercase letters) is used to represent standard sets of numbers, such as \mathcal{A B C . . . M} Calligraphic letters (without lowercase letters) is used to represent standard sets of numbers, such as \mathcal{A B C . . . M} Calligraphic letters (without lowercase letters) is used to represent standard sets of numbers, such as \mathcal{A B C . . . M} Calligraphic letters (without lowercase letters) is used to represent standard sets of numbers, such as \mathcal{A B C . . . M} Calligraphic letters (without lowercase letters) is used to represent standard sets of numbers, such as \ma lowercase letters) \mathfrak{A B C ... M} Fractur letters \mathfrak{N ... X Y Z} Fractur letters \mathfrak{n ... x y z} Fractur letters \mathfrak{n ... x y z} Roman letters \mathrm{A B C ... M} Fractur letters \mathfrak{n ... x y z} Fractur letters \mathfrak{n ... x y z} Fractur letters \mathfrak{n ... x y z} Fractur letters \mathrm{N ... X Y Z} Roman letters \mathrm{N ... x y z} Fractur letters \mathrm{N ... x y z} Fractur letters \mathrm{N ... x y z rendered without spaces between them. Operators (Class 1) are rendered Spaces. Spacing symbols change the amount of space, or taking up spacing. Space is measured in mathematical units or him. 18mu equals 1em. LaTeX tags..... results at ... is used for: a b c d Simple symbols (class 0) do not have spaces around them \sin b \cos d Operators (class 1) have thin spaces around them a \, b \mspace {3mu} c \thinspace d Cannot be parsed (syntax error) : {\displaystyle a \: b \mspace{3mu} c \thinspace d Cannot be parsed (syntax error) : {\displaystyle a \: b \mspace{3mu} c \thinspace d Cannot be parsed (syntax error) : {\displaystyle a \: b \mspace{3mu} c \thinspace d Cannot be parsed (syntax error) : {\displaystyle a \: b \mspace{3mu} c \thinspace d Cannot be parsed (syntax error) : {\displaystyle a \: b \mspace{3mu} c \thinspace d Cannot be parsed (syntax error) : {\displaystyle a \: b \mspace{3mu} c \thinspace d Cannot be parsed (syntax error) : {\displaystyle a \: b \mspace{3mu} c \thinspace d Cannot be parsed (syntax error) : {\displaystyle a \: b \mspace{3mu} c \thinspace d Cannot be parsed (syntax error) : {\displaystyle a \: b \mspace{3mu} c \thinspace d Cannot be parsed (syntax error) : {\displaystyle a \: b \mspace{3mu} c \thinspace d Cannot be parsed (syntax error) : {\displaystyle a \: b \mspace{3mu} c \thinspace d Cannot be parsed (syntax error) : {\displaystyle a \: b \mspace{3mu} c \thinspace{3mu} c \thinspace{3mu \mspace function): {\displaystyle a \ b \mspace{5mu} c \ d} thickspace d} thick space foru} c \ d Cannot be parsed (unknown function \mspace{6mu} c \ d] thicker 6mu space{6mu} c \ d] thickspace d} thick space forul c \ d] thickspace d thick space function): {\displaystyle a \ b \mspace{6mu} c \ d] thickspace d} thick space function \mspace{6mu} c \ d] thickspace d thick space function \mspace{6mu} c \ d] thickspace d thick space function \mspace{6mu} c \ d] thickspace d thick space function \mspace{6mu} c \ d] thickspace function \mspace{6mu} c \ d] thickspace d thick space function \mspace{6mu} c \ d] thickspace d thick space function \mspace{6mu} c \ d] thickspace function \mspace{6mu} c \ d] thickspace function \mspace{6mu} c \ d] thickspace function \mspace{6mu} c \ d] thickspace function \mspace{6mu} c \ d] thickspace function \mspace{6mu} c \ d] thickspace function \mspace{6mu} c \ d] thickspace function \mspace{6mu} c \ d] thickspace function \mspace{6mu} c \ d] thickspace function \mspace{6mu} c \ d] thickspace function \mspace{6mu} c \ d] thickspace function \mspace{6mu} c \ d] thickspace{6mu} c \ d] thickspace{6mu} c \ d] \quad d} 18mu or 1em space a \qquad b \mspace{36mu} c \qquad d Failed to parse (unknown \mspace function): {\displaystyle a \qquad d Failed to parse (unknown \mspace function): {\displaystyle a \qquad d failed to parse (unknown \mspace function): {\displaystyle a \qquad b \mspace function): {\displaystyle a \qquad failed to parse (unknown \mspace function): {\displaystyle a \qquad failed to parse (unknown \mspace function): {\displaystyle a \qquad failed to parse (unknown \mspace function): {\displaystyle a \qquad failed to parse (unknown \mspace function): {\displaystyle a \qquad failed to parse (unknown \mspace function): {\displaystyle a \qquad failed to parse (unknown \mspace function): {\displaystyle a suggested use. a egmedspace b \mspace{-4mu} c egmedspace d Cannot be parsed (unknown egthickspace b \mspace{-5mu} c egthickspace b \mspace{-5mu} c egthickspace{-5mu} c egthickspace{-5mu} c egthickspac d} negative thick -5mu space Spaces of exactly the size of some rendered texts can be obtained using \phantom, as follows: LaTeX tags ... ... results at ... is used for: & amp; a \ b \\& a \ b \\ & \centerdot \\int XXX} \centerdot \\ & c \end{{split} space as wide and high asintegral and three X\\& a \ b \\ & and three X\\& a \ b \\ & and three X\\& and three X\\& b \\& \cdot \vphantom{\int XXX} \cdot \\& c \ d Cannot be parsed (unknown function \begin{split}): {\displaystyle \begin{split}): {\displaystyle \begin{split} & amp; a \ \\ & \centerdot \vphant area with a width of 0.asintegral and three class 1 (op) X symbols:prefix operator (extensible)[edit | source] Accumulation operators: sum, sum, union, etc. [edit | edit source] Main article: Total class symbol These prefixes operators collect the things to which they are preceded. Extensible means they have a variable size to accommodate their operator, and their limits may appear below and above the operators; sin, cos, etc. [edit | edit source] If your favorite operator, say foo, isn't listed, you won't be able to use \foo(x) in the LaTeX equation. But don't worry. The same result can be obtained using \operatorname{foo}(x). If the fold operatorname\* command is not supported by the LaTeX wikia analyzer. Class 2 symbols (binary): Binary operator (conjunction)[edit | edit source] Binary operator symbols: relationship symbols: relation / comparison (verb)[edit | edit source] Class 5 (close; right) symbols (extensible)[edit | edit source] Class 5 (close; right) symbols: relation / comparison (verb)[edit | edit source] Class 5 (close; right) symbols (extensible)[edit | edit source] Class 5 (close; right) symbols (extensible)[edit | edit source] Class 5 (close; right) symbols (extensible)[edit | edit source] Class 5 (close; right) symbols (extensible)[edit | edit source] Class 5 (close; right) symbols (extensible)[edit | edit source] Class 5 (close; right) symbols (extensible)[edit | edit source] Class 5 (close; right) symbols (extensible)[edit | edit source] Class 5 (close; right) symbols (extensible)[edit | edit source] Class 5 (close; right) symbols (extensible)[edit | edit source] Class 5 (close; right) symbols (extensible)[edit | edit source] Class 5 (close; right) symbols (extensible)[edit | edit source] Class 5 (close; right) symbols (extensible)[edit | edit source] Class 5 (close; right) symbols (extensible)[edit | edit source] Class 5 (close; right) symbols (extensible)[edit | edit source] Class 5 (close; right) symbols (extensible)[edit | edit source] Class 5 (close; right) symbols (extensible)[edit | edit source] Class 5 (close; right) symbols (extensible)[edit | edit source] Class 5 (close; right) symbols (extensible)[edit | edit source] Class 5 (close; right) symbols (extensible)[edit | edit source] Class 5 (close; right) symbols (extensible)[edit | edit source] Class 5 (close; right) symbols (extensible)[edit | edit source] Class 5 (close; right) symbols (extensible)[edit | edit source] Class 5 (close; right) symbols (extensible)[edit | edit source] Class 5 (close; right) symbols (extensible)[edit | edit source] Class 5 (close; right) symbols (extensible)[edit | edit source] Class 5 (close; right) symbols (extensible)[edit | edit source] Class 5 (close; right) symbols (extensible)[edit | edit source] Class 5 (close; right) symbols (extensible) following commands are not supported by the LaTeX Wikia analyzer: \lvert \rvert \rvert \Uparrow \downarrow \Downarrow \Downarrow \Updownarrow \Updownarrow Class 6 (Pun) symbols: postfix / punctuation[edit | edit source] Punctuation [edit | edit source] Punctuation symbols are . / | , ; \colon : ! ? \dotsb \ddots \vdots The following commands are not supported by the LaTeX Wikia analyzer: \dotsc \dotsi \dots \vdots The following commands are not supported by the LaTeX Wikia analyzer: \dotsc \dotsi \dots \vdots The following commands are not supported by the LaTeX Wikia analyzer: \dotsc \dotsi \dots \vdots The following commands are not supported by the LaTeX Wikia analyzer: \dotsc \vdots The following commands are not supported by the LaTeX Wikia analyzer: \vdots The following commands are not supported by the LaTeX Wikia analyzer: \vdotsc \vdots The following commands are not supported by the LaTeX Wikia analyzer: \vdotsc \vdots The following commands are not supported by the LaTeX Wikia analyzer: \vdotsc \vdots The following commands are not supported by the LaTeX Wikia analyzer: \vdotsc \vdots The following commands are not supported by the LaTeX Wikia analyzer: \vdotsc \vdotsc \vdots SA, unless otherwise noted. Notice.

normal 5fa45b9053337.pdf, normal 5f9ff5c73b754.pdf, normal 5fa8c562420ab.pdf, insta auto followers apk download, normal 5fa8c562420ab.pdf, insta auto followers apk download, normal 5fa8c562420ab.pdf, insta auto followers apk download, normal 5fa8c562420ab.pdf, insta auto followers apk download, normal 5fa9a075cd9c.pdf, insta auto followers apk download, normal 5fa8c562420ab.pdf, insta auto followers apk download, normal 5fa9a075cd9c.pdf, insta auto followers apk download, normal 5fa9a075cd9c.pdf, insta auto followers apk download, normal 5fa8c562420ab.pdf, insta auto followers apk download, normal 5fa9a075cd9c.pdf, insta auto followers apk download, normal 5fa9a075cd9c.pdf, insta auto followers apk download, normal 5fa9a zero factor property , normal 5f91162b53336.pdf